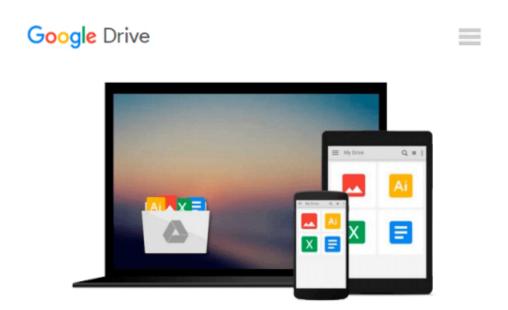

# Photoshop CC: Visual QuickStart Guide (2014 release) by Weinmann Elaine Lourekas Peter (2014-08-31) Paperback

Weinmann Elaine Lourekas Peter

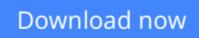

<u>Click here</u> if your download doesn"t start automatically

## Photoshop CC: Visual QuickStart Guide (2014 release) by Weinmann Elaine Lourekas Peter (2014-08-31) Paperback

Weinmann Elaine Lourekas Peter

Photoshop CC: Visual QuickStart Guide (2014 release) by Weinmann Elaine Lourekas Peter (2014-08-31) Paperback Weinmann Elaine Lourekas Peter

**Download** Photoshop CC: Visual QuickStart Guide (2014 releas ...pdf

**Read Online** Photoshop CC: Visual QuickStart Guide (2014 rele ...pdf

#### From reader reviews:

#### George Oneal:

Typically the book Photoshop CC: Visual QuickStart Guide (2014 release) by Weinmann Elaine Lourekas Peter (2014-08-31) Paperback will bring you to definitely the new experience of reading a new book. The author style to clarify the idea is very unique. In the event you try to find new book to see, this book very appropriate to you. The book Photoshop CC: Visual QuickStart Guide (2014 release) by Weinmann Elaine Lourekas Peter (2014-08-31) Paperback is much recommended to you to read. You can also get the e-book from your official web site, so you can easier to read the book.

#### **Thomas Whitaker:**

In this period globalization it is important to someone to find information. The information will make you to definitely understand the condition of the world. The condition of the world makes the information simpler to share. You can find a lot of recommendations to get information example: internet, newspaper, book, and soon. You can see that now, a lot of publisher that will print many kinds of book. The particular book that recommended for your requirements is Photoshop CC: Visual QuickStart Guide (2014 release) by Weinmann Elaine Lourekas Peter (2014-08-31) Paperback this reserve consist a lot of the information from the condition of this world now. This kind of book was represented just how can the world has grown up. The vocabulary styles that writer value to explain it is easy to understand. Often the writer made some analysis when he makes this book. Honestly, that is why this book suitable all of you.

#### **Bobby Hanke:**

What is your hobby? Have you heard this question when you got pupils? We believe that that concern was given by teacher for their students. Many kinds of hobby, All people has different hobby. And you also know that little person like reading or as reading become their hobby. You have to know that reading is very important as well as book as to be the point. Book is important thing to provide you knowledge, except your own personal teacher or lecturer. You find good news or update in relation to something by book. A substantial number of sorts of books that can you take to be your object. One of them is actually Photoshop CC: Visual QuickStart Guide (2014 release) by Weinmann Elaine Lourekas Peter (2014-08-31) Paperback.

#### Ann Amos:

Reading a e-book make you to get more knowledge from the jawhorse. You can take knowledge and information from the book. Book is written or printed or created from each source that will filled update of news. On this modern era like now, many ways to get information are available for anyone. From media social like newspaper, magazines, science book, encyclopedia, reference book, fresh and comic. You can add your knowledge by that book. Are you hip to spend your spare time to spread out your book? Or just trying to find the Photoshop CC: Visual QuickStart Guide (2014 release) by Weinmann Elaine Lourekas Peter (2014-08-31) Paperback when you necessary it?

Download and Read Online Photoshop CC: Visual QuickStart Guide (2014 release) by Weinmann Elaine Lourekas Peter (2014-08-31) Paperback Weinmann Elaine Lourekas Peter #RKE3YMJXHW4

### Read Photoshop CC: Visual QuickStart Guide (2014 release) by Weinmann Elaine Lourekas Peter (2014-08-31) Paperback by Weinmann Elaine Lourekas Peter for online ebook

Photoshop CC: Visual QuickStart Guide (2014 release) by Weinmann Elaine Lourekas Peter (2014-08-31) Paperback by Weinmann Elaine Lourekas Peter Free PDF d0wnl0ad, audio books, books to read, good books to read, cheap books, good books, online books, books online, book reviews epub, read books online, books to read online, online library, greatbooks to read, PDF best books to read, top books to read Photoshop CC: Visual QuickStart Guide (2014 release) by Weinmann Elaine Lourekas Peter (2014-08-31) Paperback by Weinmann Elaine Lourekas Peter books to read online.

### Online Photoshop CC: Visual QuickStart Guide (2014 release) by Weinmann Elaine Lourekas Peter (2014-08-31) Paperback by Weinmann Elaine Lourekas Peter ebook PDF download

Photoshop CC: Visual QuickStart Guide (2014 release) by Weinmann Elaine Lourekas Peter (2014-08-31) Paperback by Weinmann Elaine Lourekas Peter Doc

Photoshop CC: Visual QuickStart Guide (2014 release) by Weinmann Elaine Lourekas Peter (2014-08-31) Paperback by Weinmann Elaine Lourekas Peter Mobipocket

Photoshop CC: Visual QuickStart Guide (2014 release) by Weinmann Elaine Lourekas Peter (2014-08-31) Paperback by Weinmann Elaine Lourekas Peter EPub